SSC0101 - ICC1 – Teórica

#### Introdução à Ciência da Computação I

# **Tipos de Dados Simples (Continuação)**

Prof. Vanderlei Bonato: vbonato@icmc.usp.br Prof. Claudio Fabiano Motta Toledo: claudio@icmc.usp.br

#### Sumário

- Variáveis
- Declaração de Variáveis
- Comandos de atribuição
- **≻ Operadores**
- Conversão de Tipo na Linguagem C

#### Variáveis

- O que são variáveis?
	- São referências a áreas de memória do computador que armazenam dados de interesse do programador, dados esses que podem ser alterados a qualquer momento
- A declaração de variáveis é definida pelo programador de acordo com a necessidade para a resolução do problema
- Cada variável é organizada de forma a se garantir a integridade dos dados que contém conforme o tipo definido para ela

# Declaração de variáveis - Pseudocódigo

- Ordem: <variable-names> <type-specifier>
- Exemplo:

DECLARE x, y NUMÉRICO sexo LITERAL teste LÓGICO

# Declaração de variáveis – Linguagem C

- Ordem: <type-specifier> <variable-names>
- Nome pode ter até 32 caracteres
- Devem começar com letra ou sublinhado (), sendo que os caracteres subsequentes devem ser letras, números ou sublinhado (\_)
- Não podem coincidir com nomes de palavras reservadas, nem de funções declaradas pelo programador ou em bibliotecas do C

Declaração de variáveis – Linguagem C

• C é "case sensitive", ou seja, maiúsculas são distintas de minúsculas.

Nome  $\neq$  nome  $\neq$  NOME  $\neq$  NoMe

- Exemplo:
	- int x; int x, y; char sexo;
		- char nome[40];

# Comandos de atribuição - Pseudocódigo

- Para atribuir um conteúdo a uma variável, utiliza-se a seguinte instrução:  $\langle$ variável $>$  $\leftarrow$   $\langle$ conteúdo $>$
- O conteúdo atribuído à variável pode ser uma literal (número ou caractere) ou outra variável, e seu tipo deve ser compatível com o tipo da variável

$$
x \leftarrow 4
$$
  
\n
$$
x \leftarrow x+2
$$
  
\n
$$
y \leftarrow 2.5
$$
  
\n
$$
s \exp \leftarrow r
$$
  
\n
$$
t \exp \leftarrow r
$$
  
\n
$$
t \exp \leftarrow r
$$
  
\n
$$
t \exp \leftarrow r
$$

# Comandos de atribuição - Linguagem C

- Para atribuir um conteúdo a uma variável, utiliza-se a seguinte instrução (note o sinal de igualdade): <variável> = <conteúdo>
- O conteúdo atribuído à variável pode ser uma literal (número ou caractere) ou outra variável, e seu tipo deve ser compatível com o tipo da variável
- Algumas variações nesse formato são admitidas Por exemplo:

<variável1> = <variável2> = ... = <conteúdo>;

# Comandos de atribuição - Linguagem C

- Exemplo de atribuições de valores ou operações a variáveis (sinal de igualdade)
	- $x = 4$ ;  $x = x + 2$ ;  $y = 2.5$ ;  $sexo = 'F';$
- Em C um caractere é representado entre apóstrofos e uma cadeia de caracteres entre aspas
- Para armazenar uma cadeia de caracteres numa variável deve-se utilizar uma função para manipulação dos mesmos, como:

strcpy(nome, "Joao");

# Comandos de atribuição - Linguagem C

- Variável Global x Variável Local
	- A variável global é visível em todo o programa, enquanto que a local é visível somente dentro da função onde foi declarada

#include <stdio.h>

int  $x=1$ ;  $\frac{1}{x}$   $\frac{1}{x}$  int main() { int y; // y é uma variavel declarada localmente  $y = 2 * x$ ; }

# Operadores - Matemáticos

#### • Principais operadores matemáticos

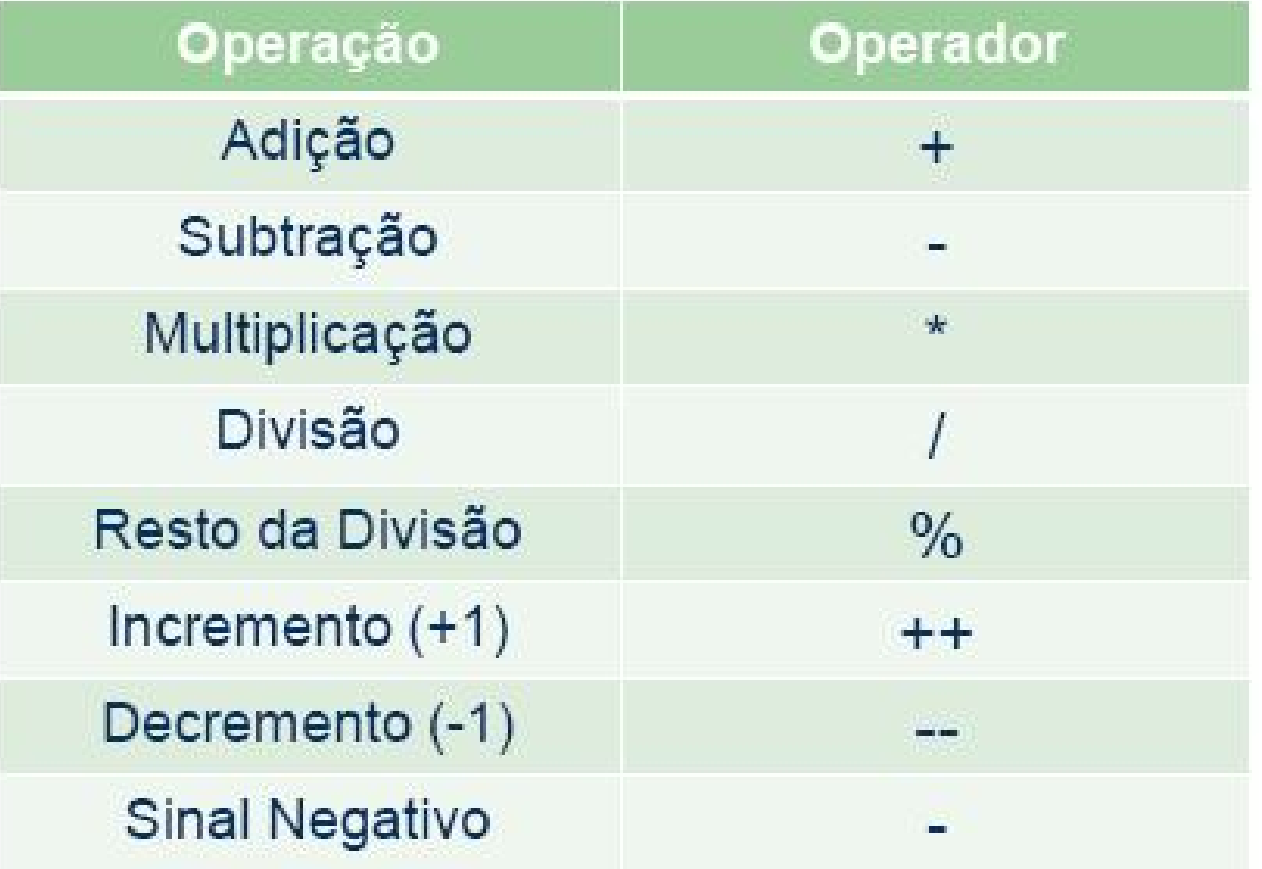

• O operador % é utilizado apenas com inteiros.

### Operadores matemáticos e de atribuição

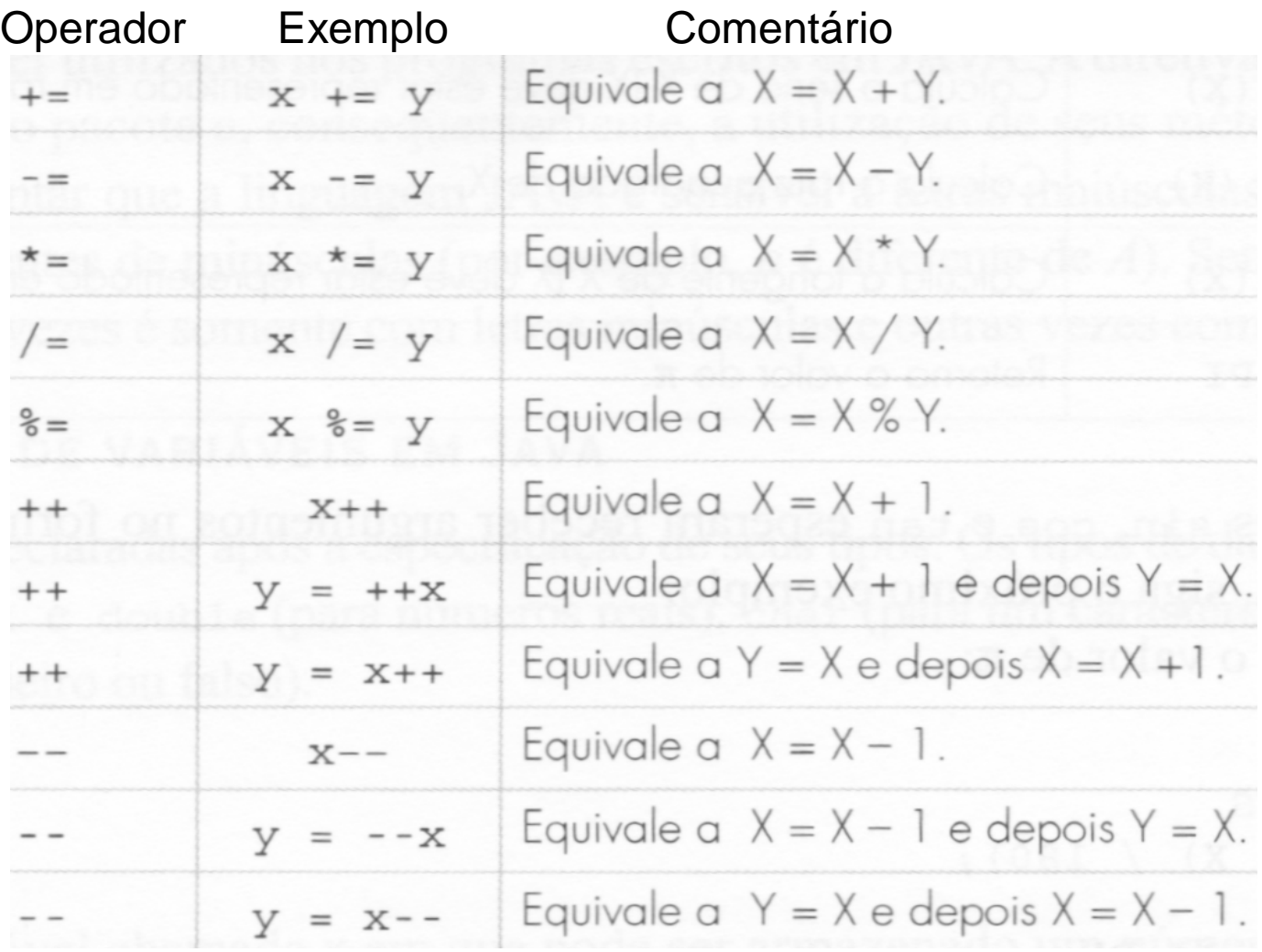

#### Exemplos de expressões válidas

int  $x, y, z;$ 

 $x=y=z=15$ ;  $\frac{x}{2} \Leftrightarrow x=15$ ;  $y=15$ ;  $z=15$ ;  $\frac{x}{2}$  $x=x+2$ ;  $x^* \Leftrightarrow x$  passa a valer seu valor anterior + 2  $\H$  $x++$ ;  $x^* \Leftrightarrow x=x+1; x$  $x=++y$ ;  $\qquad \qquad$   $\qquad$   $x=y++$ ;  $\qquad$   $\qquad$   $\qquad$   $\qquad$   $\qquad$   $\qquad$   $x=y$ ;  $y=y+1$ ;  $\qquad$   $\qquad$   $\qquad$  $x=-x$ ;  $/^* \Leftrightarrow x = (-1).x^*/$  $x=x+y-(z--);$   $\rightarrow^* \Leftrightarrow x=x+y-z; z=z-1; *$  $x+=y$ ;  $\qquad$   $\qquad$  $x=(++y,y+2);$   $\rightarrow$   $\Leftrightarrow$   $y=y+1;$   $x=y+2;$   $\rightarrow$  $x=(y++,y+2);$   $\rightarrow^* \Leftrightarrow y=y+1; x=y+2; \rightarrow^*$ 

### Operadores - Relacionais

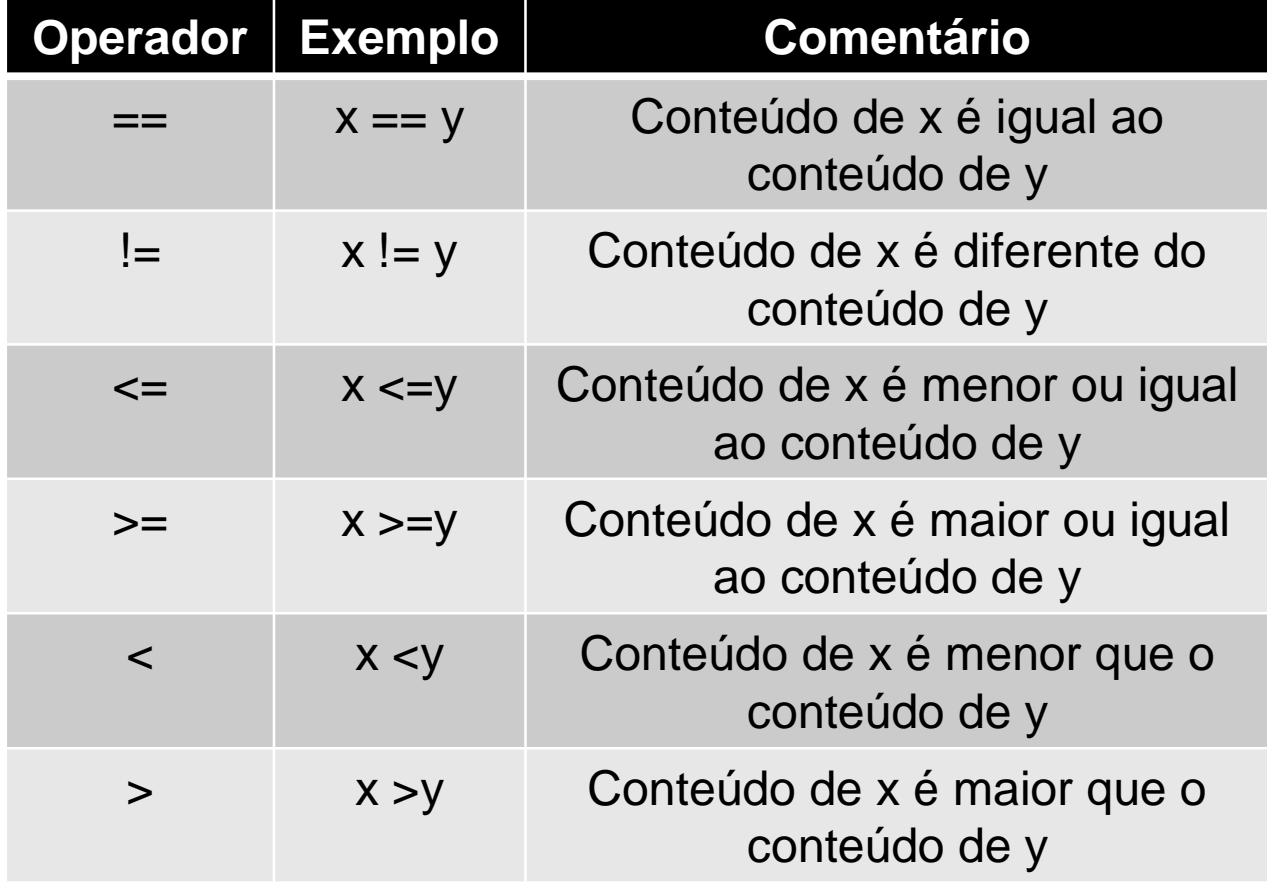

Operadores - Relacionais

- O resultado retornado por esses operadores será verdadeiro (1) ou falso (0).
- $\Rightarrow$ ,  $\geq$ ,  $\lt$ ,  $\lt$ = têm a mesma precedência
- Os operadores de igualdade == e != tem precedência sobre os demais.
- Os operadores relacionais possuem precedência menor que os operadores aritméticos.
- Exemplo :  $b < a-1 \Leftrightarrow b < (a-1)$

### Operadores - Lógicos

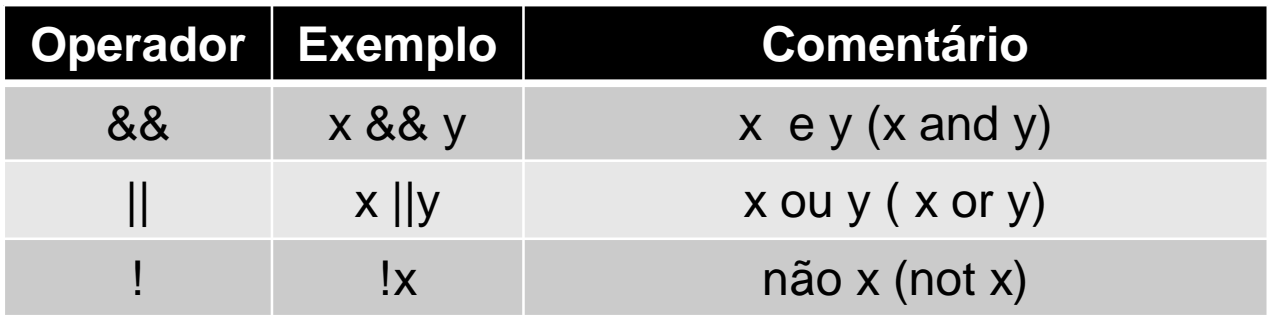

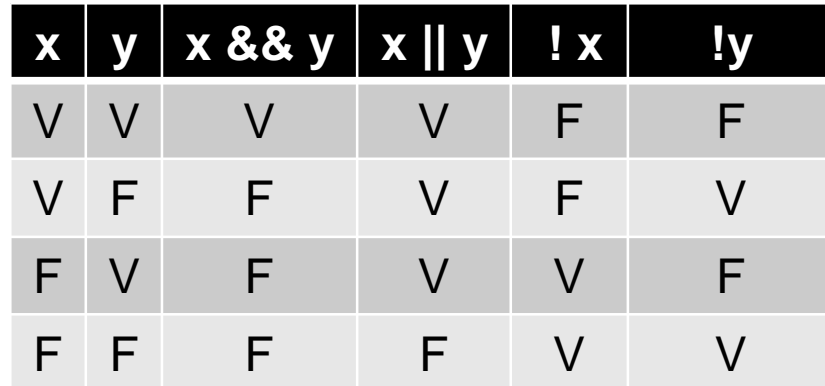

Operadores - Lógicos

- Expressões são avaliadas da esquerda para a direita.
- A avaliação termina quando o resultado lógico for conhecido.
- Exemplo:

int x = 2, y=3;  
\nIf ((x>=2) || (y>=3) && (2<sup>\*</sup>y<4)) ...  
\n( V or F) && F  
\n
$$
\vee && 8 \cdot F \Rightarrow F
$$

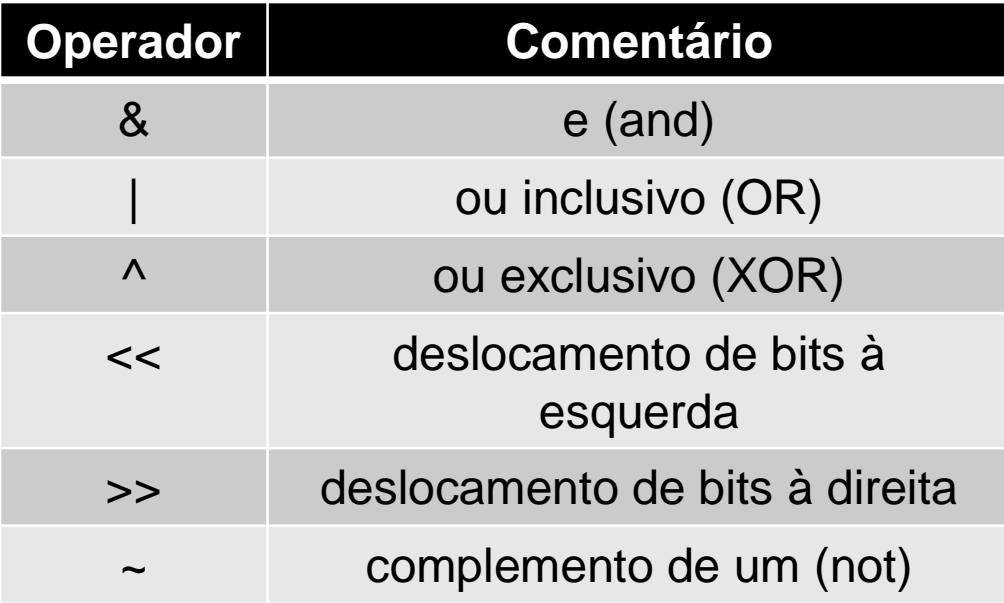

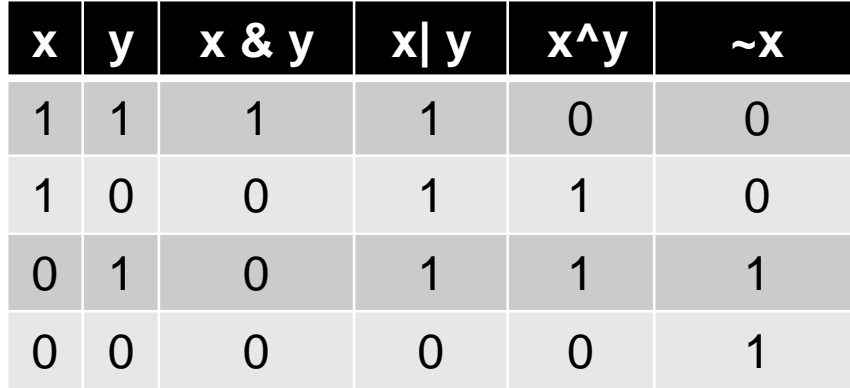

- O operador & é utilizado para mascarar algum conjunto de bits.
	- Exemplo: n= n & 255, onde 255=2<sup>8</sup>-1

255: 00000000 00000000 00000000 11111111

Teremos apenas os valores do byte de menor ordem armazenados em n.

- O operador | é utilizado para ativar bits
	- $-$  Exemplo:  $x = x$  | ATIVO

x passa a ter como 1 os mesmos bits que são 1 em ATIVO.

• O operador ^ torna 1 em cada posição onde os operandos possuem bits diferentes

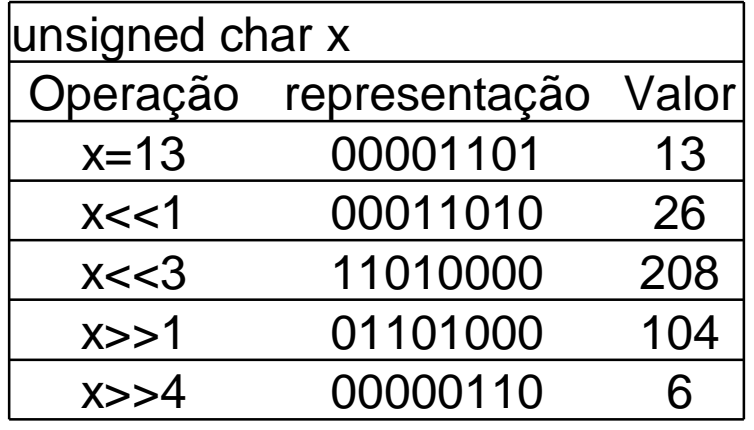

- variável >> qtd\_deslocamentos\_direita.
- Um deslocando à direita divide a representação por 2.
- variável << qtd\_deslocamentos\_esquerda.
- Um deslocando uma posição à esquerda multiplica a representação por 2.
- Não há rotação, bits deslocados são perdidos.
- As operações lógicas bit-a-bit são aplicadas em tipos char, long e int.

- São automáticas as conversões de um tipo "mais estreito" para um "mais largo" sem perda de informações
- Conversões de tipos "mais largos" para tipos "mais estreitos" também são permitidas, mas podem gerar avisos
- Em geral, um operador + ou \* binário com tipos diferentes terá o tipo "menor" promovido para o tipo "maior" resultando no tipo maior

• A conversão de tipo pode ser forçada ao se fazer uso do operador unário molde (cast)

<tipo><expressão>

• Exemplo: int x, y;

float z;

.....  $x=10$ ;  $y=3$ ;  $z=(float) x/y;$ 

- Também é utilizado na passagem de parâmetros em funções
- Exemplo:

int  $x=2$ ;

... sqrt((double) x);

- Se os argumentos forem declarados em um protótipo de função, a coerção é automática.
- Exemplo:

double sqrt(double);

....

raiz =  $sqrt(10)$ ;

Exercício I

Considere as seguintes variáveis:

- int i, j,  $k$ ;
- float  $x, y, z;$

Responda:

- Se x=12. e y=15., quanto vale  $z = y / x$ ?
- Se i=12 e y=15., quanto vale  $z = y / i$ ?
- Se i=12 e j=15, quanto vale  $z = j / i$ ?
- Se i=12 e j=15, quanto vale  $z = (float)$  j / i?
- Se i=10 e j=2, quanto valem i, j e k após calculada a  $express\tilde{a}0$ ...........  $k = i++ - -i$ ?
- Se i=10 e j=2, quanto valem i e j após calculada a expressão............... i /= j?
- Se x=2.71 e y=3.2, quanto valem x e y após calculada a expressão....  $x == (y++, y/2)?$

#### Exercício II

• Faça um programa que leia o nome e as notas de um aluno (nota 1 e nota 2) fornecidas pelo usuário. Usando estas 2 notas, calcule a média simples do aluno, e depois mostre na tela o resultado da média calculada, conforme tela abaixo:

 $\gg$  Calculo da Media  $\ll$ 

Qual o nome do aluno: *Fulano* Entre com a Nota 1:  $8.0$ Entre com a Nota 2:  $7.0$ A média das notas do **Fulano** é **7.50** 

#### Exercício III

• Fazer a leitura de três valores dos coeficientes A, B e C, e depois efetuar o cálculo das raízes de uma equação de segundo grau.

> >> Raizes de uma Equacao de 20. Grau << Entre com o coeficiente A: 3 Entre com o coeficiente B: 6 Entre com o coeficiente C:  $\theta$ As raízes da equação são: -2 e 0.

$$
X = \frac{-B \pm \sqrt{B^2 - 4AC}}{2A}
$$

#### Referências

Ascencio AFG, Campos EAV. Fundamentos de programação de computadores. São Paulo : Pearson Prentice Hall, 2006. 385 p.

Material do Prof. Dr. Fernando Santos Osório do ICMC/USP com teoria e lista de exercícios: http://coteia.icmc.usp.br/mostra.php?ident=624

Outras fontes interessantes http://mtm.ufsc.br/~azeredo/cursoC/c.html

http://www.cs.cf.ac.uk/Dave/C/

http://msdn.microsoft.com/en-us/library/aa315845(VS.60).aspx

http://www.acm.uiuc.edu/webmonkeys/book/c\_guide/

http://techpubs.sgi.com/library/manuals/0000/007-0701-150/pdf/007-0701-150.pdf

# FIM Aula 4